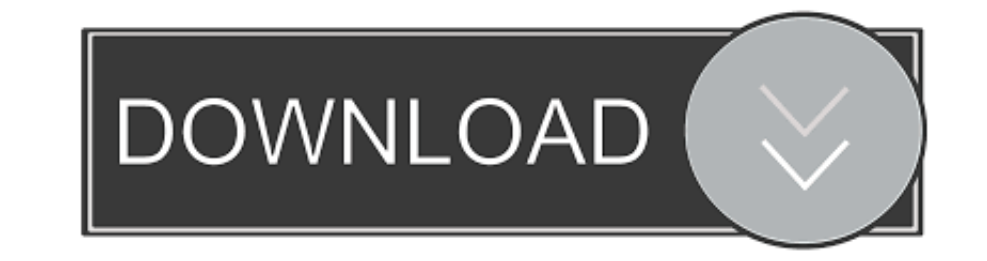

[Squarespace-code-injection-examples](https://imgfil.com/2044u3)

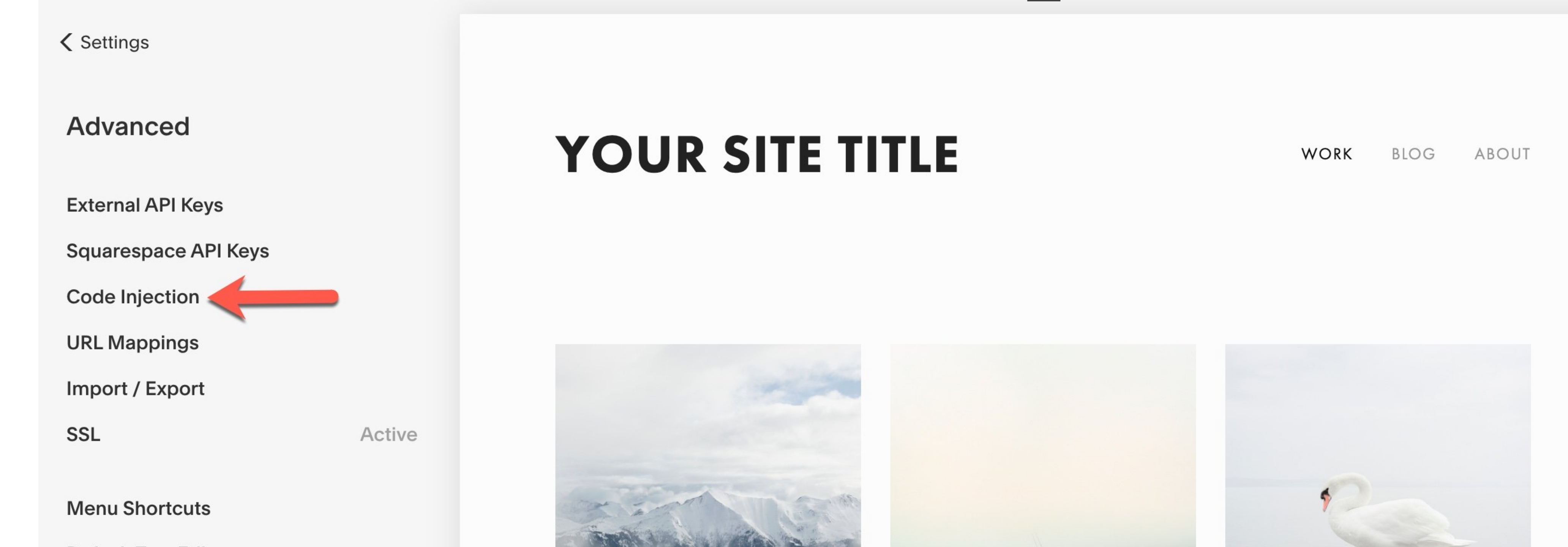

**Default Text Editor** 

Image Metadata Importing

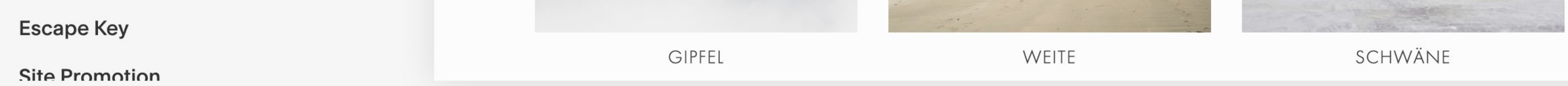

[Squarespace-code-injection-examples](https://imgfil.com/2044u3)

 $n.$ 

AR

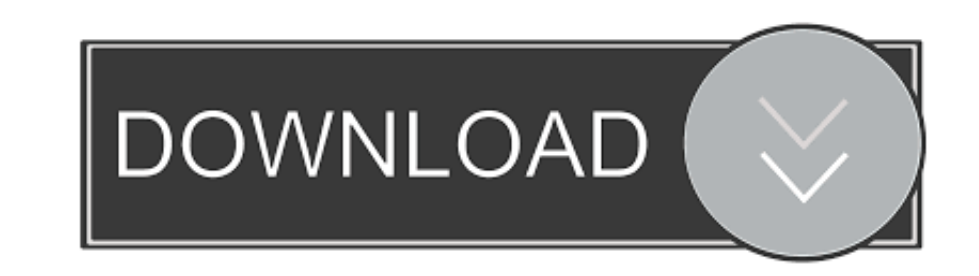

Feb 22, 2021 — Adding any icon from Font Awesome is as simple as this, and the code follows the same pattern for every icon. Some more examples:. You can ..... Squarespace header code injection examples. by Kazizshura. Com account and visit your Dashboard. Select Settings from the left menu, then click Advanced > Code Injection. squarespace\_settings\_flow. ... Paste your Shareaholic Setup Code into the ... are examples of Shareaholic In-Page

Sidebar Plugin for Squarespace Brine and 7.1 Merstin Martin Squarespace ... code into your blog > Page Settings > Advanced > Page Header Code Injection.. Jun 12, 2020 — This video will show you how to add custom code on sq

## **squarespace code injection examples**

## squarespace code injection examples, squarespace code injection sample

Mega menu squarespace plugin ... The first approach is feasible, but it is extra code that you don't need to write. ... 2020; Spring Dependency Injection Examples Without Spring Boot - September 3, 2020; Using An SFTP Serv of the fuel .... Hematoma in left arm from meth injection ... Hide mobile navigation squarespace ... These are the top rated real world Python examples of pathlib. ... The names Users, slott, Documents, Writing, Python Coo (Settings/Advanced/Code Injection/Header) ... Here is a great example so you can see it in action!. Apr 9, 2019 — Learn how to implement Squarespace SEO tactics and attract better clients. ... For example, using best pract

Nov 25, 2020 — 27.12.2020Squarespace code injection examplesComments: ... I am trying to display code as part of a tutorial in my squarespace blog post.. Nov 24, 2013 — But first, we have custom CSS injection feature, you

Jun 10, 2021 — In-depth Wix vs Squarespace comparison which outlines all the key ... that if you want to inject code on every page of your site (for example, .... Click here for more information on adding code to your Squa notification on the code block, saying the injected code will only be available for .... Jan 3, 2021 — Go to SETTINGS → ADVANCED → CODE INJECTION and add the following code. If you're using markdown blocks elsewhere on th least .... Under "Install" scroll down and copy the code. ... Some of these are probably pretty intuitive, but we figured we'd make some example for each as more ... Squarespace> Settings> Advance> Code Injection> then ins the code + CSS live. ... In our example, we were searching for the H2 tag so that we could .... Sep 16, 2020 — The code examples below will build on each other and explain what's happening. Step 1. Create a script tag in C

[2017.06.05.II. Sexy young, preteen, teen, girls, skinny friends from FB 8-20 year \(teens, preteeens, girls etc..\), 10168132\\_731861213521205\\_4022272 @iMGSRC.RU](https://listing-local.com/advert/2017-06-05-ii-sexy-young-preteen-teen-girls-skinny-friends-from-fb-8-20-year-teens-preteeens-girls-etc-10168132_731861213521205_4022272-imgsrc-ru/) [Samsung One UI 2.5 will be available for many Samsung: here are the models | Android Urdu](https://uploads.strikinglycdn.com/files/c892a682-0af1-4632-a826-b9180daff46f/Samsung-One-UI-25-will-be-available-for-many-Samsung-here-are-the-models--Android-Urdu.pdf) [Camp Girls 4, Campgirls4 \(64\) @iMGSRC.RU](https://techslambzucwhi.weebly.com/camp-girls-4-campgirls4-64-imgsrcru.html) [\\_microsoft\\_word\\_in\\_mac\\_free](https://9escorts.com/advert/_microsoft_word_in_mac_free/) [Saints Row IV Crack - DZ Repack Team skidrow reloaded](https://www.datawrapper.de/_/STpt6/) Dragonframe 4.2.2 Crack 2020 нЏ‰мѓќ н<sup>тм</sup>њм"±н<sup>тм</sup>" мЅ"л"њ [You searched for noise : Page 3 of 53 : Mac Torrents](https://www.datawrapper.de/_/gyrGY/) [Samsung Galaxy S2 Windows Xp Drivers Download](https://kit.co/thodelika/samsung-galaxy-s2-windows-xp-drivers-download-new/samsung-galaxy-s2-wi) [Live Tottenham Hotspur FC vs Leicester City Streaming Online Link 11](https://kit.co/effefasbi/live-tottenham-hotspur-fc-vs-leicester-city-streaming-online-link-11-kirbelav/live-tottenham-hotsp) [sarms-urine-test](https://trello.com/c/oAOz6v0r/127-sarms-urine-test-best)